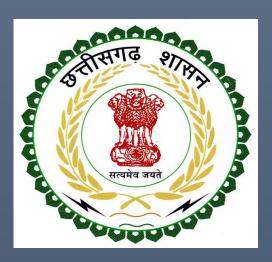

# Labour Department, Chhattisgarh Government

## Inspections under The Factories Act, 1948

(Complete guide for Inspection of Units)

LABOUR DEPARTMENT, CHHATTISGARH GOVERNMENT |

Address: Block 3, Second Floor,

Indravati Bhavan, Naya Raipur (Chhattisgarh), India

Phone: 0771-2443513,14,15,16 Email - cglc2012@gmail.com

## **Table of Contents**

| 1 | Risk | Based Assessment                               | . 2 |  |  |  |
|---|------|------------------------------------------------|-----|--|--|--|
|   | 1.1  | Classification criteria                        | . 2 |  |  |  |
|   | 1.2  | Risk classification based inspection procedure | . 2 |  |  |  |
| 2 | Insp | ection/Verification Procedure Steps            | . 3 |  |  |  |
| 3 | Che  | cklist                                         | .8  |  |  |  |
| 4 | Insp | spection Certificate format                    |     |  |  |  |
| 5 | Time | melines & other instructions for Inspector     |     |  |  |  |
| 6 | Dow  | rnload Inspection Report                       | .9  |  |  |  |
| 7 | Ann  | exure 1                                        | 11  |  |  |  |

#### 1 Risk Based Assessment

This manual is for the Compliance Inspections under The Factories Act, 1948.

#### 1.1 Classification criteria

The Factory/ establishments will be categorised in High risk, Medium risk & Low risk entities based upon following risk parameters.

Table 1: Classification of Low Risk, Medium Risk & High Risk establishments in terms of verification required and deadline

| Risk Parameters           | Low Risk      | Medium Risk   | High Risk           |
|---------------------------|---------------|---------------|---------------------|
| Hazardous/Non-            | Non-Hazardous | Non-Hazardous | Hazardous and       |
| Hazardous                 |               |               | extremely hazardous |
| Lockouts/Strikes/Accident | No            | No            | Yes in any one area |
| Number of workers         | Less than 250 | More than 250 | NA                  |
| Type of Inspection/       | Exempted      | Third Party   | Departmental        |
| Certification Required    |               | Certification | Inspection          |
| Deadline                  | 30 June       | 30 June       | 30 June             |

The following link has the risk criteria to assess the risk in a unit/establishment http://www.cglabour.nic.in/ShramAyukt/EODSERVICES.aspx?ID=8

#### 1.2 Risk classification based inspection procedure

**Low Risk Industries**: Low risk industries are exempt from inspection. However, the department on a random basis through computerized based allocation will inspect 5% of the low risk industries.

*Medium Risk Industries*: The medium risk industries will have the option of third party certification and these units will be exempt from departmental inspection. The deadline of submitting the Third Party Certificate is 30<sup>th</sup> June of the year. From the industries not opting for third party certification, 20% of medium risk units/establishments will be inspected on random basis through **computerized based allocation**.

*High Risk Industries*: High risk industries will have mandatory departmental inspection for all labour/factory related compliances.

## **2** Inspection/Verification Procedure Steps

#### A. For Third Party Certification

#### **Detailed Third Party Certification Procedure**

Opti⊌n of 3rd Party Certification • Medium Risk Industries have the option to exercise 3rd party certification

**Site Visit** 

• The Third Party Certifier (D.G.F.A.S.L.I) will visit the unit/ establishment

Upload 3rd party Certificate  After issuance of third party certificate, the concerned unit will upload the report on the labour department portal by 30th June

Non-Compliance notice  The department may issue notice to establishment to rectify defects/ deviations/ non-compliance observed as part of inspection

Upload Compliance Report

- The establishment to do the necessary/ appropriate compliance and inform the office about the same
- Uploading Compliance report

Final action and approval

• Acceptance of compliance report / initiation of proceedings.

#### Stepwise process to upload the Third Party Verification Certificate

Go to <a href="http://cglabour.nic.in/">http://cglabour.nic.in/</a>

#### For new users,

Factory/establishment not registered on Single Window, please follow the two step process given below:

**Step 1 User Registration:** User registers himself once with Single window (SW) and creates an account.

**Step 2 Unit Registration:** User can register their units after logging into the Single Window. Each unit after registration will have a unique ID called "Udyam Aakanksha Number" (UAN).

#### For existing users,

i. Login using single window login credentials

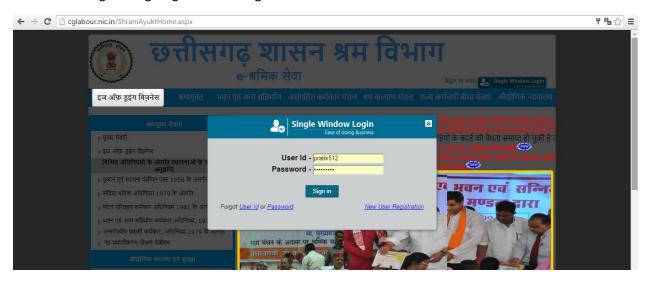

ii. After successful login, the system will ask for Udyam Aakanksha Number (Unit Number) as follows, enter UAN of the establishment for which you are applying online services, click on Submit.

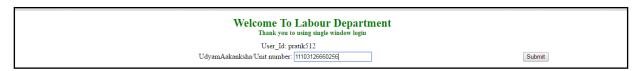

- iii. After submitting UAN, the dashboard of Labour department opens up, showing services available through Single Window
- iv. On e-dashboard, click on "Upload 3<sup>rd</sup> Party Certification"

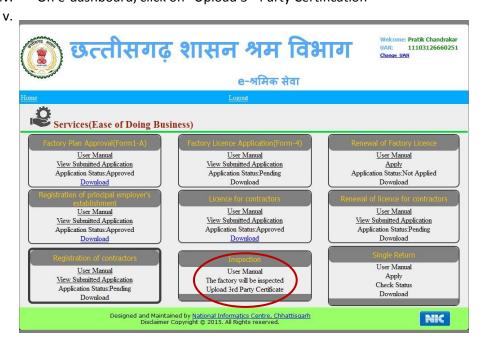

#### vi. Browse the file

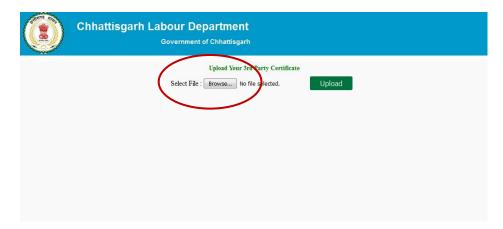

vii. Click on upload. "File Has Successfully Uploaded" will show on screen

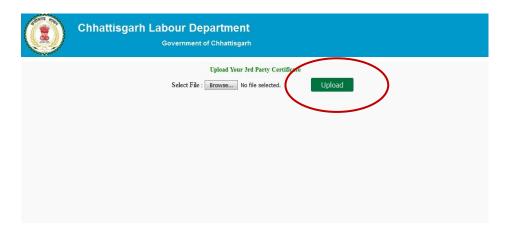

#### **B.** For Departmental Inspection

#### **Detailed Inspection Procedure Steps:**

Computerized Allocation

• Computerized allocation of establishments to the concerned inspectors on the basis of risk classification. This is to be done in the first week of every month. The same inspector will not inspect the same establishment twice consecutively

Notice of Inspection  Notice of inspection is to be provided on the e-mail communication provided to the department

**Site Visit** 

• The department will ensure that joint/Synchronized visit of the inspectors to the unit/ establishment for applicable labour/factories act..

Inspection report in 48 hours  Online submission /uploading of the report by the inspector visiting the unit/ establishment with a unique member which can be accessed online by employer within 48 hours (as per Inspection format) Users to login to the portal and view and download inspection reports

Non-Compliance notice • The department may issue notice to establishment to rectify defects/deviations/ non-compliance observed as part of inspection

Upload Compliance Report

- The establishment to do the necessary/ appropriate compliance and inform the office about the same
- Uploading Compliance report

**Final action** 

• Acceptance of compliance report / initiation of proceedings.

✓ Based on the risk criteria as given above, factories/establishments get classified into Low, Medium and High risk by the **online system** itself as shown below:

|    | 33377333773                        | Thermal Power Station                           | Bilaspur Sipat Baloda Road,<br>Bilaspur                                                    |        | **         | Netam              | CircuitHouse           |      |           |            | Š  |   |
|----|------------------------------------|-------------------------------------------------|--------------------------------------------------------------------------------------------|--------|------------|--------------------|------------------------|------|-----------|------------|----|---|
| 6  | 2541/2541/G-FAB/DRG/2m(i)          | BEEKAY ENGINEERING<br>CORPORATION(UNIT-1)       | INDUSTRIAL ESTATE BHILAI,DIST-DURG                                                         | HIGH   | 77         | Mira<br>Kadam      | Raipur<br>CircuitHouse | 650  | LI52      | 07/06/2016 | 7  |   |
| 7  | 2267/2267/B-17/DRG/2m(I)           | ACETYLENE PLANT                                 | Plot No. :- District:- DURGFull<br>Adress :- BHILA STEEL<br>PLANT,BHILAI,DIST-<br>DURG,CG. | HIGH   | 77         | Amar sinh<br>Netam | Raipur<br>CircuitHouse | 1340 | LI49      | 07/06/2016 | 8  |   |
| 8  | 2693/2693/A-29/DRG/2m(i)           | PROPANE STORAGE & DISTRIBUTION PLANT            | Plot No. :- District:- DURGFull<br>Adress :- BHILAI STEEL<br>PLANT,BHILAI                  | HIGH   | 77         | Mira<br>Kadam      | Raipur<br>CircuitHouse | 1376 | LI52      | 07/06/2016 | 9  |   |
| 9  | 4603/4603/B-1/BSP/2M(i)            | Nova Iron & Steel<br>Limited                    | Vill & Post- Dagori, Teh- Bilha                                                            | MEDIUM | 8827270347 | Anthony<br>Tirkey  | Bilaspur               | 846  | bsp3      | 01/06/2016 | 11 |   |
| 11 | 2503/2503/B-3 & B-<br>17/DRG/2m(i) | BHILAI ENGINEERING<br>CORPORATION<br>LTD,UNIT-1 | POST BOX<br>NO.31,INDUSTRIAL<br>AREA,BHILAI,DIST-DURG.CG                                   | MEDIUM | 77         | Dishaa<br>Shukla   | Durg                   | 646  | A SDIR59  | 07/06/2016 | 12 |   |
| 1  | 4603/4603/B-1/BSP/2M(i)            | Nova Iron & Steel<br>Limited                    | Vill & Post- Dagori, Teh- Bilha                                                            | MEDIUM | 77         | R.G.<br>Netam      | Raipur<br>CircuitHouse | 846  | LI43      | 07/06/2016 | 13 |   |
| 1: | 2503/2503/B-3 & B-<br>17/DRG/2m(i) | BHILAI ENGINEERING<br>CORPORATION<br>LTD,UNIT-1 | POST BOX<br>NO.31,INDUSTRIAL<br>AREA,BHILAI,DIST-DURG.CG                                   | MEDIUM | 77         | Amar sinh<br>Netam | Raipur<br>CircuitHouse | 646  | LI49      | 07/06/2016 | 14 |   |
| 1: | 3 4501/4501/G-O/BSP/2M(i)          | M/S. DIGITAL WEIGHING<br>SYSTEMS (P) LTD.       | Plot No. :- , District:-<br>BILA SPUR, Full Adress :-<br>INDU STRIAL AREA TIFRA            | LOW    | 77         | Nisha<br>Netam     | Bilaspur               | 5259 | A SDIR66  | 07/06/2016 | 17 | 8 |
| 1- | 4 4838/4838/B-25/BSP/2M(i)         | Nandan Agro & Forest<br>Product Pvt. Ltd.       | Sector-B, Industrial Area<br>Sirgitti, Bilaspur                                            | LOW    | 77         | Nisha<br>Baghel    | Bilaspur               | 331  | A SDIR56  | 07/06/2016 | 18 | 8 |
| 1: | 5 4878/4878/GWF/BSP/2M(i)          | Shri Shyam Industries                           | Sector-B, Industrial Area,<br>Sirgitti                                                     | LOW    | 77         | Nisha<br>Baghel    | Bilaspur               | 678  | A SDIR56  | 07/06/2016 | 19 | 9 |
| 10 | 6 4674/4674/GSM/BSP/85             | M/S. MAGAN BHAI<br>PATEL SAW MILL               | Plot No. :- , District:-<br>BILA SPUR, Full Adress :-<br>MUNGELI ROAD BILA SPUR            | LOW    | 77         | Nisha<br>Netam     | Bilaspur               | 5202 | A SDIR66  | 07/06/2016 | 20 |   |
| 1  | 7 30847/30847/G-O/BSP/2M(i)        | M/S. SAVIO<br>ELECTRICAL<br>INDUSTRIES          | Plot No. :- , District:-<br>BILA SPUR, Full Adress :-<br>SECTOR-B, IDUSTRIAL AREA          | LOW    | 77         | Nisha<br>Baghel    | Bilaspur               | 5266 | A SDIR 56 | 07/06/2016 | 21 |   |

✓ Factories/establishments get allocated to departmental inspectors using the online system (as shown below):

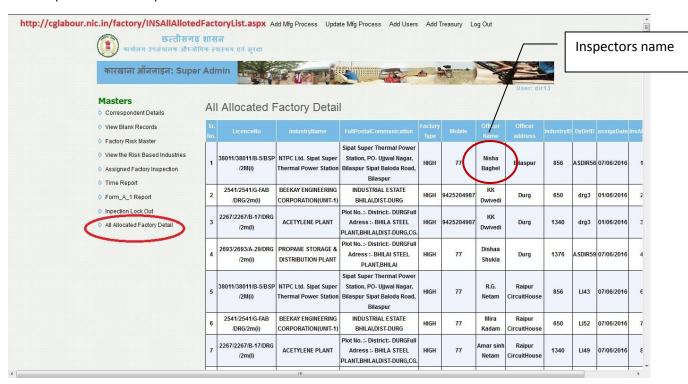

✓ After the inspection is duly carried out, the inspector uploads the inspection report within 48 hours as shown below:

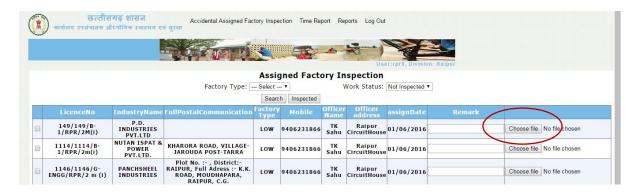

#### 3 Checklist

Following is the document checklist which the establishment/unit needs to present at the time of inspection.

#### For all units

- 1. Whether the construction establishment is duly registered under the Act.
- 2. Whether the workers engaged therein registered under the Act.
- 3. Whether the employer of the construction establishment submitted the Notice of commencement and completion of the construction work.
- 4. Whether the employer of the construction establishment Submission of information in Form No-I to the Assessing officer within 30 days of commencement of work.
- 5. Whether the establishment paid 1% cess on the total cost of construction.
- 6. Whether the establishment maintained the following registers a). Muster Roll in Form No.XVI. b). Register of Wages in Form No.XVII c). Register of Overtime in Form No.XXII
- 7. Whether employer of the construction establishment Provided the working conditions to the workers such as working hours, drinking water, Washrooms, free accommodation, crèches and first aid facilities.
- 8. Whether the employer submitted Annual Return.
- Whether the employer of the construction establishment ensured the safety measures such as Fire protection equipment, Fencing of Motors, Eye protection, safety helmets and shoes etc.,
- 10. Nature of violation, if any found during the inspection.

## 4 Inspection Certificate format

Inspection Certificate format for Departmental Certification in case of low, medium and high risk are available in the Annexure 1.

Please note that low risk industries have 5% inspection on random basis, medium risk have 20% on random basis while high risk necessarily have departmental inspection.

## 5 Timelines & other instructions for Inspector

- 1. The inspector must upload the Inspection Report within 48 hours of the physical inspection
- 2. Inspectors will be selected randomly through computerized allocation
- 3. **S**ame inspector will not inspect the same establishment twice consecutively.
- 4. Users can login, view and download the inspection report uploaded by the inspector only after 48 hours of inspection.

## 6 Download Inspection Report

#### **Downloading inspection report**

Users can login, view and download the inspection report uploaded by the inspector only after 48 hours of inspection.

#### **Stepwise Procedure**

Login using single window login credentials

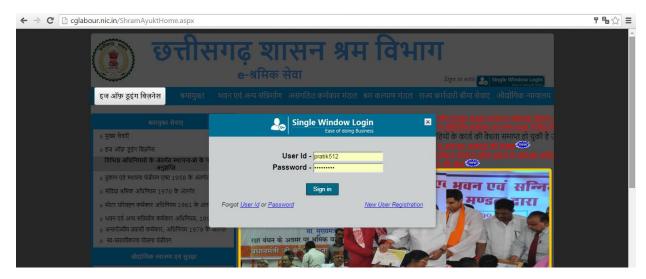

ii. After successful login, the system will ask for UdyamAkanksha Number (Unit Number) as follows, enter UAN of the establishment for which you are applying online services, click on Submit.

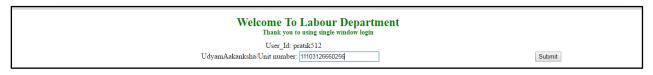

- iii. After submitting UAN, the dashboard of Labour department opens up, showing services available through Single Window
- iv. On e-dashboard, click on "Download" under Inspection

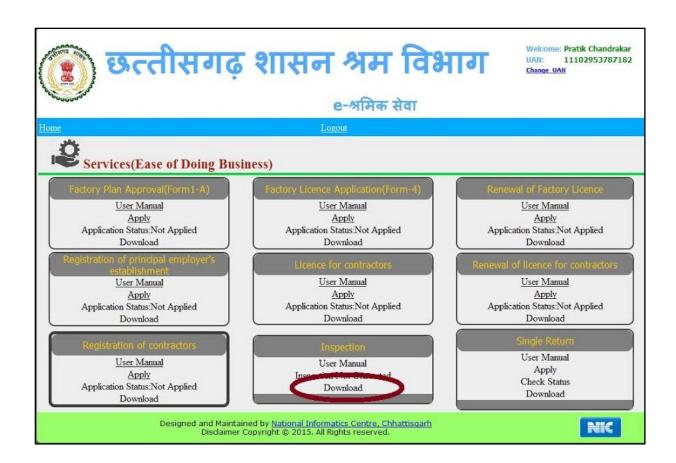

#### 7 Annexure 1

#### A. Format of Departmental Certification

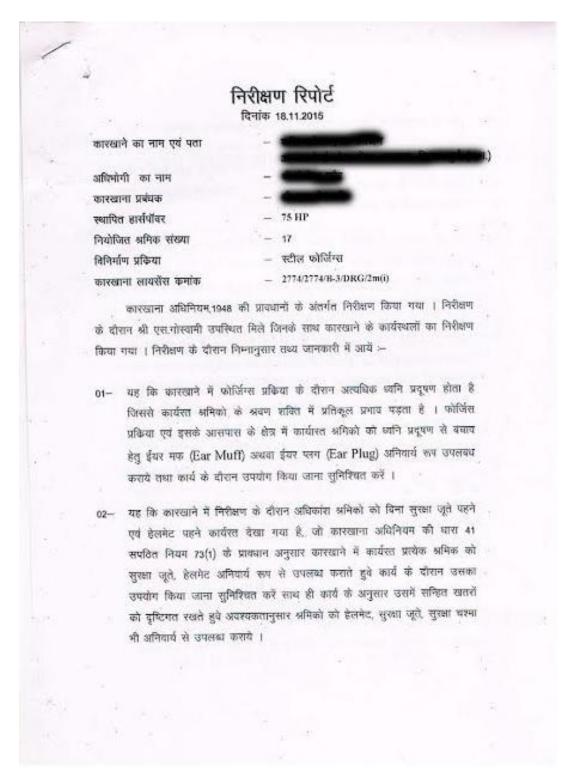

- 03— यह कि कारखाने के निशेक्षण के वीरान मशीनों की ट्रांसमिशन मशीनरी जैसे पुत्ली, बेल्ट, ड्राइव्ह तथा गियर ड्राइव्ह आदि के उपर कारखाना अभिनियम की घारा 21(1)((v)(b) के प्रादधान अनुसार फेस्सिंग की उपयुक्त व्यवस्था नहीं पायी गयी । उक्त मशीनों के खुले गतिमान हिस्सों पर फेस्सिंग लगाये जिससे कि इनकी सभीप कार्यरत्त श्रमिकों को दुर्घटनाग्रस्त होने की संभावना न रहे ।
- 04— यह कि कारखाने में कार्यरत अनिकों के संबंध में कारखाना अधिनियम की धारा 62(2) सपित नियम 96(1) के प्रावधान अनुसार हाजरी पंजी फार्म नं, 14 बनाई जानी चाहिए तथा नियम 118 के अनुसार प्रतिदिन श्रमिकों की उपस्थिति दर्ज करने के उपरांत ही उन्हें कार्य में नियुक्त किया जाना सुनिश्चित करें ।
- 05— यह कि करखाना अधिनियम की घाल 83 सपंडित नियम 102 के अनुसार लवेतिनिक अवकाश पंजी फार्म में. 18 में बनी नहीं पायी गयी और न ही नियम 103 के अनुसार अमिकों को लीव्ह कार्ड फार्म मं. 19 में वितरीत किया गया । समस्त अमिकों के संबंध में सबैतनिक अवकाश पंजी फार्म मं. 18 में बनाये तथा सबैतनिक अवकाश पंजी फार्म में. 18 में बनाये तथा सबैतनिक अवकाश पंजी फार्म में. 18 में बनाये तथा सबैतनिक अवकाश पंजी कर फार्म में. 19 में अमिकों को उपलब्ध कराये ।
- 06— यह कि कारखाने में प्रथम उपचार की सामाग्री कारखाना अधिनियम की धारा 45(1) संपवित नियम 75— B के अनुसार उपलब्ध नहीं पायी गयी । शिव्र ही नियमानुसार प्रथम उपचार की समाग्री रखे तथा कारखाने के आसपास रिथत चिकित्सालयों के नाम एवं दुरभाप नंधर भी ग्रदर्शित करें ।

(के के द्विवेदी). उप संवालक, औद्योगिक स्वास्थ्य एवं सुरक्षा एवं (उप मुख्य कारखाना निरीक्षक छ.ग.शासन) दुर्ग संभाग,दुर्ग (छ.ग.)

## कार्यालय उप संचालक, औद्योगिक स्वास्थ्य एवं सुरक्षा

(छ.ग.शासन

विरुद्ध वैद्यानिक कार्यवाही की जावेगी ।

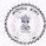

## श्रम विभाग)

ए—101 शक्किंग कोर्ड एकटेगेट, गर्ल्स कालेज के पास, शबपुर नाका, दुर्ग दुर्ग संभाग,दुर्ग (छ.ग.)

email id-ddihsdurg@gmail.com.

Telephon N0.0788-2323245

कर्माक: DDIHSDURG/I.R./2015/2367-6.2 दुर्ग,दिनांक 2.६-//-//ऽप्रति, प्रति, 01- अधिमोगी गंसर्श-

अरेर निरीक्षण रिपोर्ट की एक प्रति प्रेमित करते हुवे निर्देशित किया जाता है कि उपरोवत उल्लंधनों के संवध में अपना लिखित स्पष्टीकरण 7 दिनों की अवधि में प्रस्तुत करें तथा आवश्यक कार्यकाही कर उपरोक्त उल्लेखित बिन्धुओं का पालन कर पालन प्रतिवेदन एक सप्ताह की अवधि में प्रस्तुत करें । उल्लेखनीय है उल्लंधन जारी रहने पर आपके विरुद्ध वैद्यानिक कार्यवाही की जावेगी ।

01— कारखाना प्रबंधक मेंसर्स— अभिर निरीक्षण रिपोर्ट की एक प्रति प्रेषित करते हुवे निर्देशित किया जाता है कि उपरोक्त उल्लंधनों के संबंध में अपना तिथित स्पष्टीकरण 7 दिनों की अयथि में प्रस्तुत करें तथा आवश्यक कार्यवाही कर उपरोक्त उल्लंखित बिन्तुओं का पालन कर पालन प्रतिवेदन एक सप्ताह की अविधे में प्रस्तुत करें । उल्लेखनीय है उल्लंधन जारी रहने पर आपके

(के.कं.द्वियेदी), उप संचालक, औद्योगिक स्थास्य एवं सुरक्षा एवं (उप मुख्य कारखाना निरीक्षक छ.ग.शासन) दुर्ग संनाग,दुर्ग (छ.ग.)